# **RESET FORM**

# **UF Health Shands Epic Access Request Form for Research Team Members**

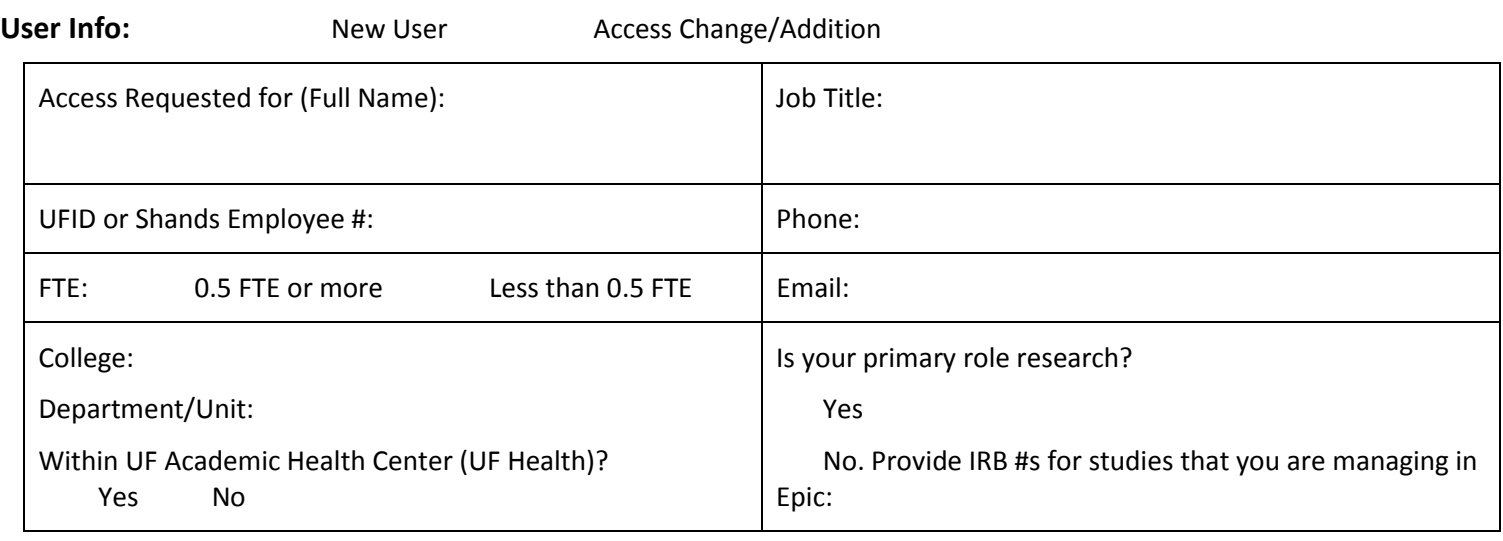

### **Manager/Supervisor Info:**

Name: Phone:

Job Title: Email:

## **Select the role that best matches the activities the user needs to perform in Epic:**

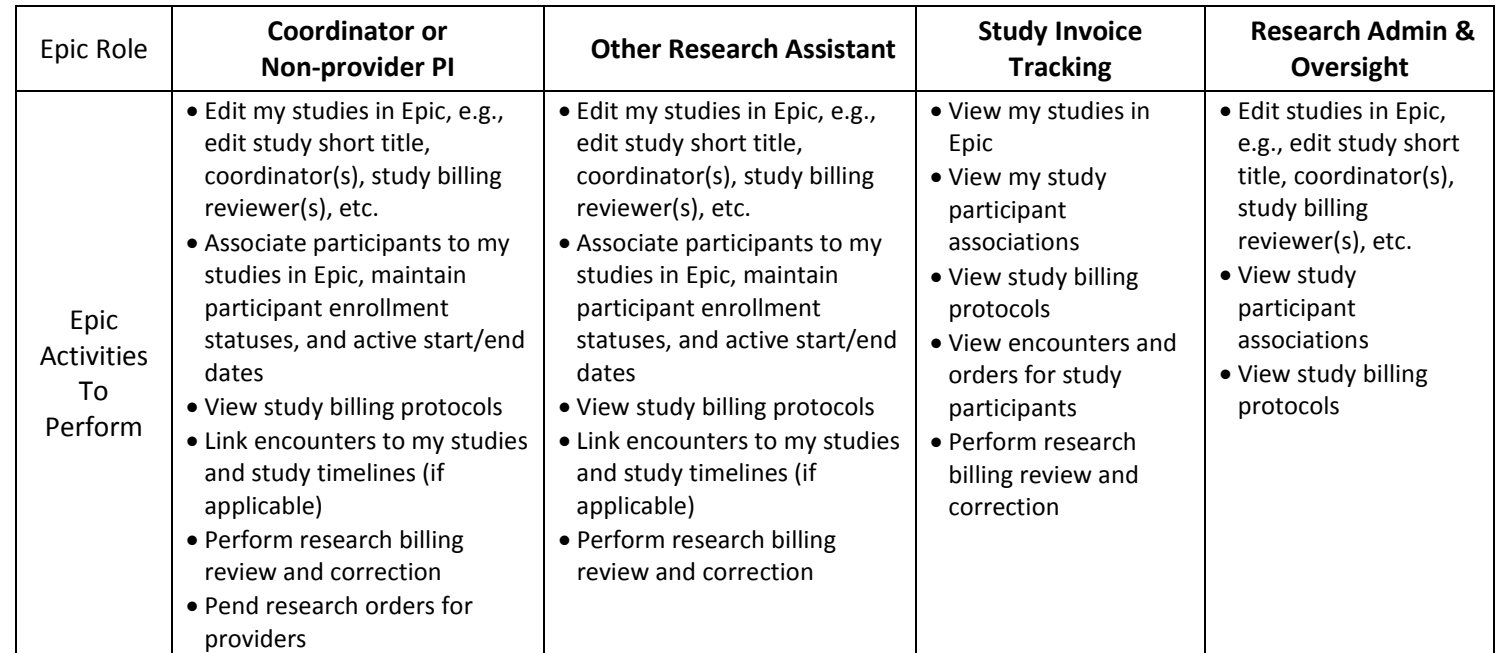

**List additional Epic activities to perform which are not listed for selected role:** 

*Note: Research team members who wish to request medical records for review should contact the Research Section of HIM at 352-594-0916 or via email at [hirmsch@shands.ufl.edu](mailto:hirmsch@shands.ufl.edu) for assistance. Research Reports may be requested by contacting Liz Horne I2B2 Ontology Coordinator at [lizhorne@ufl.edu](mailto:lizhorne@ufl.edu) .* 

#### **Epic Training and Documentation**

Go to<http://epictrain.health.ufl.edu/documentation/user-documentation/research/> to access the latest Epic research training and documentation.

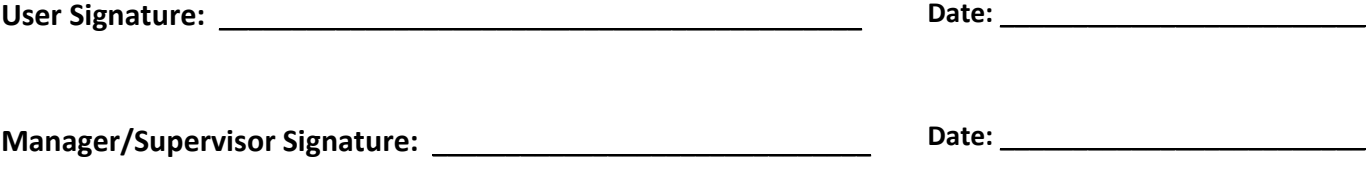

#### **Instructions**

- $\checkmark$  Fax this completed request form to Shands IT Security Team via 352-627-4444.
- √ OR open a Help Desk Ticket at<http://ithelp.ahc.ufl.edu/ServiceDesk.Support/> attaching this request form.
- $\checkmark$  Note: new users requesting Epic Access for the first time need to provide a copy of completed and signed Shands Confidentiality and Security Agreement [https://ufhealth.org/sites/default/files/media/community/Security-](https://ufhealth.org/sites/default/files/media/community/Security-Confidentialty-Agreement.pdf)[Confidentialty-Agreement.pdf.](https://ufhealth.org/sites/default/files/media/community/Security-Confidentialty-Agreement.pdf)

Comments (For Identity & Account Management Use Only):